# Package 'collapsibleTree'

August 22, 2018

<span id="page-0-0"></span>Type Package

Title Interactive Collapsible Tree Diagrams using 'D3.js'

Version 0.1.7

Maintainer Adeel Khan <AdeelK@gwu.edu>

Description Interactive Reingold-Tilford tree diagrams created using 'D3.js', where every node can be expanded and collapsed by clicking on it. Tooltips and color gradients can be mapped to nodes using a numeric column in the source data frame. See 'collapsibleTree' website for more information and examples.

License GPL  $(>= 3)$ 

URL <https://github.com/AdeelK93/collapsibleTree>,

<https://AdeelK93.github.io/collapsibleTree/>

BugReports <https://github.com/AdeelK93/collapsibleTree/issues>

Encoding UTF-8

**Depends**  $R (= 3.0.0)$ 

Imports htmlwidgets, data.tree, stats, methods

Enhances knitr, shiny

LazyData true

RoxygenNote 6.1.0

Suggests colorspace, RColorBrewer, dplyr, testthat, tibble

NeedsCompilation no

Author Adeel Khan [aut, cre], Dhrumin Shah [ctb], Mike Bostock [ctb, cph] (D3.js library, http://d3js.org)

Repository CRAN

Date/Publication 2018-08-22 16:10:03 UTC

# <span id="page-1-0"></span>R topics documented:

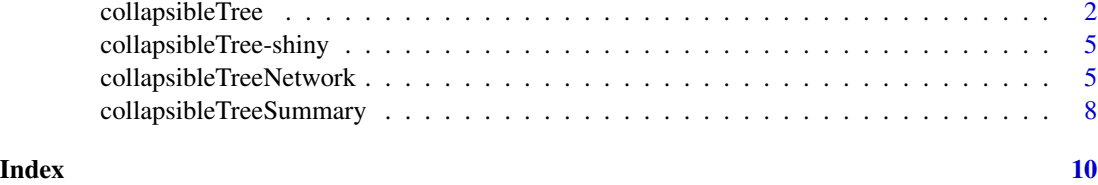

collapsibleTree *Create Interactive Collapsible Tree Diagrams*

# **Description**

Interactive Reingold-Tilford tree diagram created using D3.js, where every node can be expanded and collapsed by clicking on it.

# Usage

```
collapsibleTree(df, ..., inputId = NULL, attribute = "leafCount",
  aggFun = sum, fill = "lightsteelblue", linkLength = NULL,
  fontSize = 10, tooltip = FALSE, tooltipHtml = NULL,
  nodeSize = NULL, collapsed = TRUE, zoomable = TRUE, width = NULL,
 height = NULL)
## S3 method for class 'data.frame'
collapsibleTree(df, hierarchy,
  root = deparse(substitute(df)), inputId = NULL,attribute = "leafCount", aggFun = sum, fill = "lightsteelblue",
  fillByLevel = TRUE, linkLength = NULL, fontSize = 10,
  tooltip = FALSE, nodeSize = NULL, collapsed = TRUE,
  zoomable = TRUE, width = NULL, height = NULL, ...)
## S3 method for class 'Node'
collapsibleTree(df, hierarchy_attribute = "level",
  root = df$name, inputId = NULL, attribute = "leafCount",
  aggFun = sum, fill = "lightsteelblue", linkLength = NULL,
  fontSize = 10, tooltip = FALSE, tooltipHtml = NULL,
  nodeSize = NULL, collapsed = TRUE, zoomable = TRUE, width = NULL,
  height = NULL, ...)
```
# Arguments

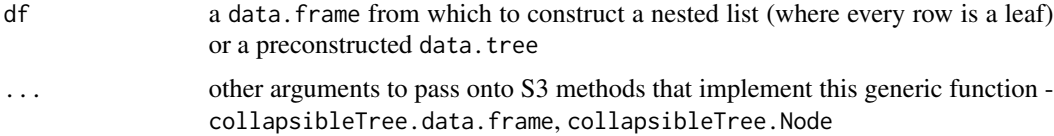

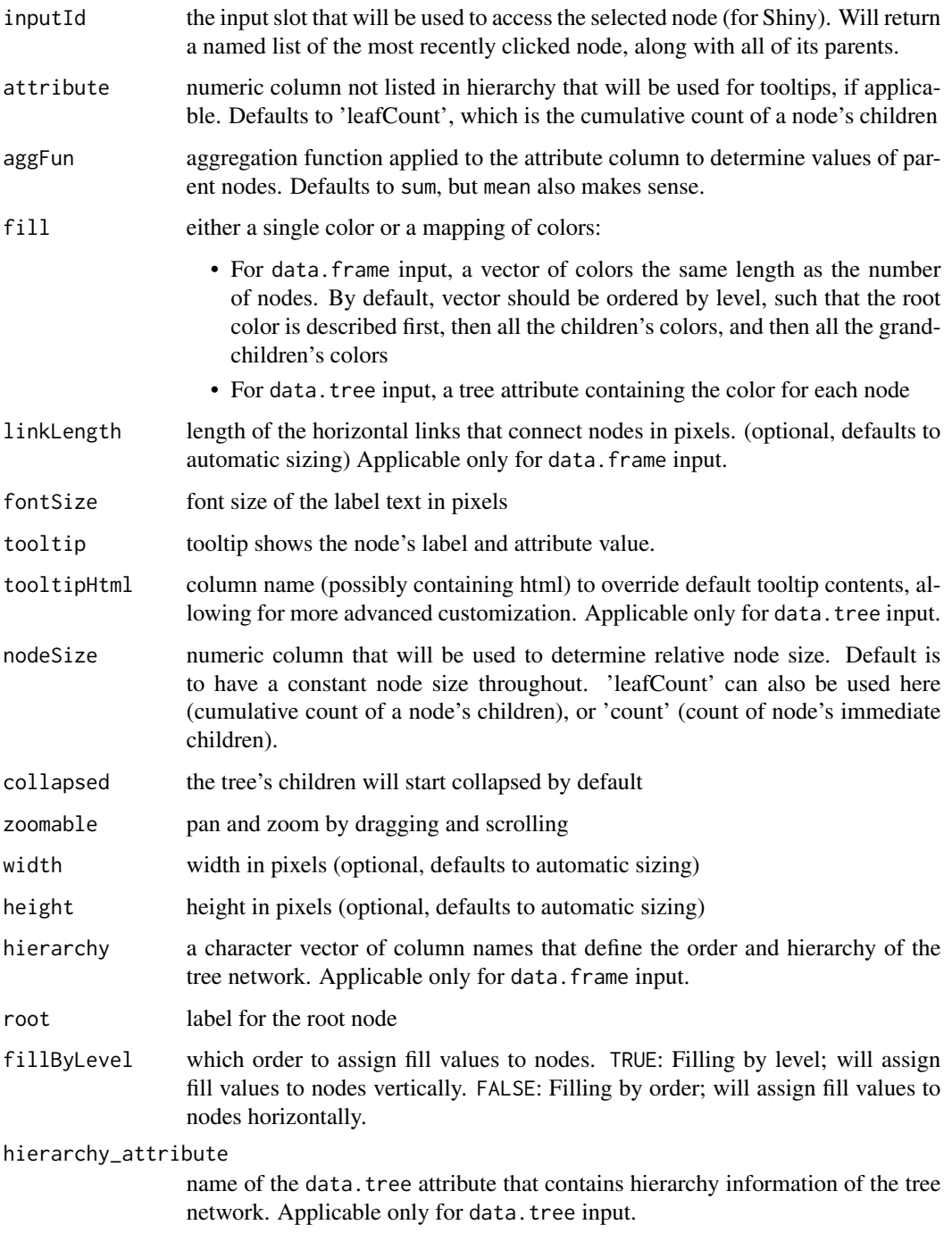

# Source

Christopher Gandrud: <http://christophergandrud.github.io/networkD3/>. d3noob: <https://bl.ocks.org/d3noob/43a860bc0024792f8803bba8ca0d5ecd>.

# Examples

```
collapsibleTree(warpbreaks, c("wool", "tension", "breaks"))
# Data from US Forest Service DataMart
species <- read.csv(system.file("extdata/species.csv", package = "collapsibleTree"))
collapsibleTree(df = species, c("REGION", "CLASS", "NAME"), fill = "green")
# Visualizing the order in which the node colors are filled
library(RColorBrewer)
collapsibleTree(
  warpbreaks, c("wool", "tension"),
  fill = \text{brewer.pdf}(9, "RdBu"),
  fillByLevel = TRUE
)
collapsibleTree(
  warpbreaks, c("wool", "tension"),
  fill = brewer.pal(9, "RdBu"),
  fillByLevel = FALSE
)
# Tooltip can be mapped to an attribute, or default to leafCount
collapsibleTree(
  warpbreaks, c("wool", "tension", "breaks"),
  tooltip = TRUE,
  attribute = "breaks"
\mathcal{L}# Node size can be mapped to any numeric column, or to leafCount
collapsibleTree(
  warpbreaks, c("wool", "tension", "breaks"),
  nodeSize = "breaks"
\lambda# collapsibleTree.Node example
data(acme, package="data.tree")
acme$Do(function(node) node$cost <- data.tree::Aggregate(node, attribute = "cost", aggFun = sum))
collapsibleTree(acme, nodeSize = "cost", attribute = "cost", tooltip = TRUE)
# Emulating collapsibleTree.data.frame using collapsibleTree.Node
species <- read.csv(system.file("extdata/species.csv", package = "collapsibleTree"))
hierarchy <- c("REGION", "CLASS", "NAME")
species$pathString <- paste(
  "species",
  apply(species[,hierarchy], 1, paste, collapse = "//"),
  sep = \frac{1}{2})
df <- data.tree::as.Node(species, pathDelimiter = "//")
collapsibleTree(df)
```
<span id="page-4-0"></span>collapsibleTree-shiny *Shiny bindings for collapsibleTree*

# **Description**

Output and render functions for using collapsibleTree within Shiny applications and interactive Rmd documents.

### Usage

```
collapsibleTreeOutput(outputId, width = "100%", height = "400px")
renderCollapsibleTree(expr, env = parent.frame(), quoted = FALSE)
```
# Arguments

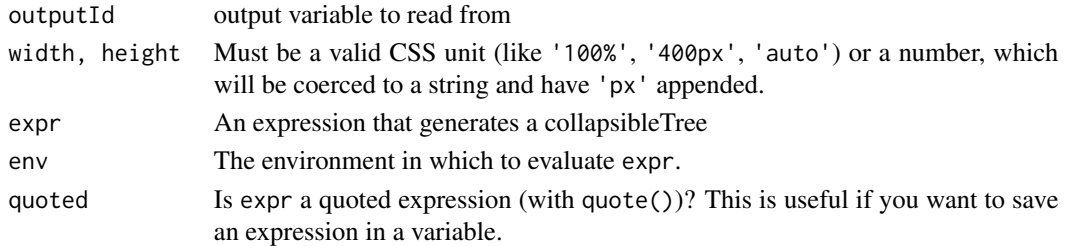

# Examples

}

```
if(interactive()) {
```

```
# Shiny Interaction
shiny::runApp(system.file("examples/02shiny", package = "collapsibleTree"))
# Interactive Gradient Mapping
shiny::runApp(system.file("examples/03shiny", package = "collapsibleTree"))
```
collapsibleTreeNetwork

```
Create Network Interactive Collapsible Tree Diagrams
```
#### Description

Interactive Reingold-Tilford tree diagram created using D3.js, where every node can be expanded and collapsed by clicking on it. This function serves as a convenience wrapper for network style data frames containing the node's parent in the first column, node parent in the second column, and additional attributes in the rest of the columns. The root node is denoted by having an NA for a parent. There must be exactly 1 root.

# Usage

```
collapsibleTreeNetwork(df, inputId = NULL, attribute = "leafCount",
  aggFun = sum, fill = "lightsteelblue", linkLength = NULL,
  fontSize = 10, tooltip = TRUE, tooltipHtml = NULL,
 nodeSize = NULL, collapsed = TRUE, zoomable = TRUE, width = NULL,
 height = NULL)
```
# Arguments

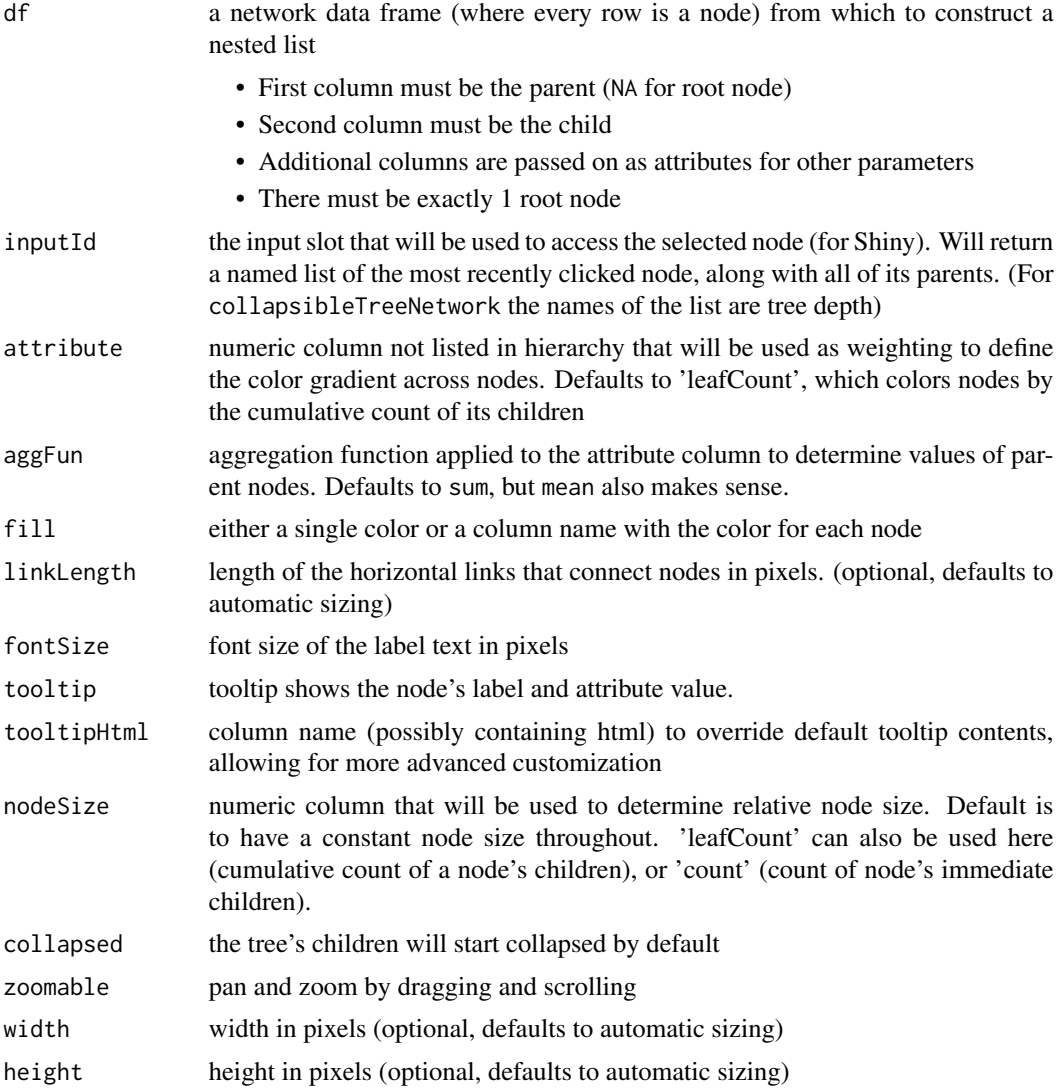

# Source

Christopher Gandrud: <http://christophergandrud.github.io/networkD3/>. d3noob: <https://bl.ocks.org/d3noob/43a860bc0024792f8803bba8ca0d5ecd>.

### <span id="page-6-0"></span>See Also

[FromDataFrameNetwork](#page-0-0) for underlying function that constructs trees from the network data frame

#### Examples

```
# Create a simple org chart
org <- data.frame(
 Manager = c(NA, "Ana", "Ana", "Bill", "Bill", "Bill", "Claudette", "Claudette", "Danny",
   "Fred", "Fred", "Grace", "Larry", "Larry", "Nicholas", "Nicholas"
  ),
  Employee = c("Ana", "Bill", "Larry", "Claudette", "Danny", "Erika", "Fred", "Grace",
    "Henri", "Ida", "Joaquin", "Kate", "Mindy", "Nicholas", "Odette", "Peter"
  ),
  Title = c(
    "President", "VP Operations", "VP Finance", "Director", "Director", "Scientist",
    "Manager", "Manager", "Jr Scientist", "Operator", "Operator", "Associate",
     "Analyst", "Director", "Accountant", "Accountant"
  )
\lambdacollapsibleTreeNetwork(org, attribute = "Title")
# Add in colors and sizes
org$Color <- org$Title
levels(org$Color) <- colorspace::rainbow_hcl(11)
collapsibleTreeNetwork(
  org,
  attribute = "Title",
  fill = "Color",
  nodeSize = "leafCount",
  collapsed = FALSE
)
# Use unsplash api to add in random photos to tooltip
org$tooltip <- paste0(
 org$Employee,
  "<br>Title: ",
  org$Title,
  "<br>>img src='https://source.unsplash.com/collection/385548/150x100'>"
)
collapsibleTreeNetwork(
  org,
  attribute = "Title",
  fill = "Color",
  nodeSize = "leafCount",
  tooltipHtml = "tooltip",
  collapsed = FALSE
)
```

```
collapsibleTreeSummary
```
*Create Summary Interactive Collapsible Tree Diagrams*

# Description

Interactive Reingold-Tilford tree diagram created using D3.js, where every node can be expanded and collapsed by clicking on it. This function serves as a convenience wrapper to add color gradients to nodes either by counting that node's children (default) or specifying another numeric column in the input data frame.

# Usage

```
collapsibleTreeSummary(df, hierarchy, root = deparse(substitute(df)),
  inputId = NULL, attribute = "leafCount",
  fillFun = colorspace::heat_hcl, maxPercent = 25,
 percentOfParent = FALSE, linkLength = NULL, fontSize = 10,
  tooltip = TRUE, nodeSize = NULL, collapsed = TRUE,
  zoomable = TRUE, width = NULL, height = NULL, ...)
```
# Arguments

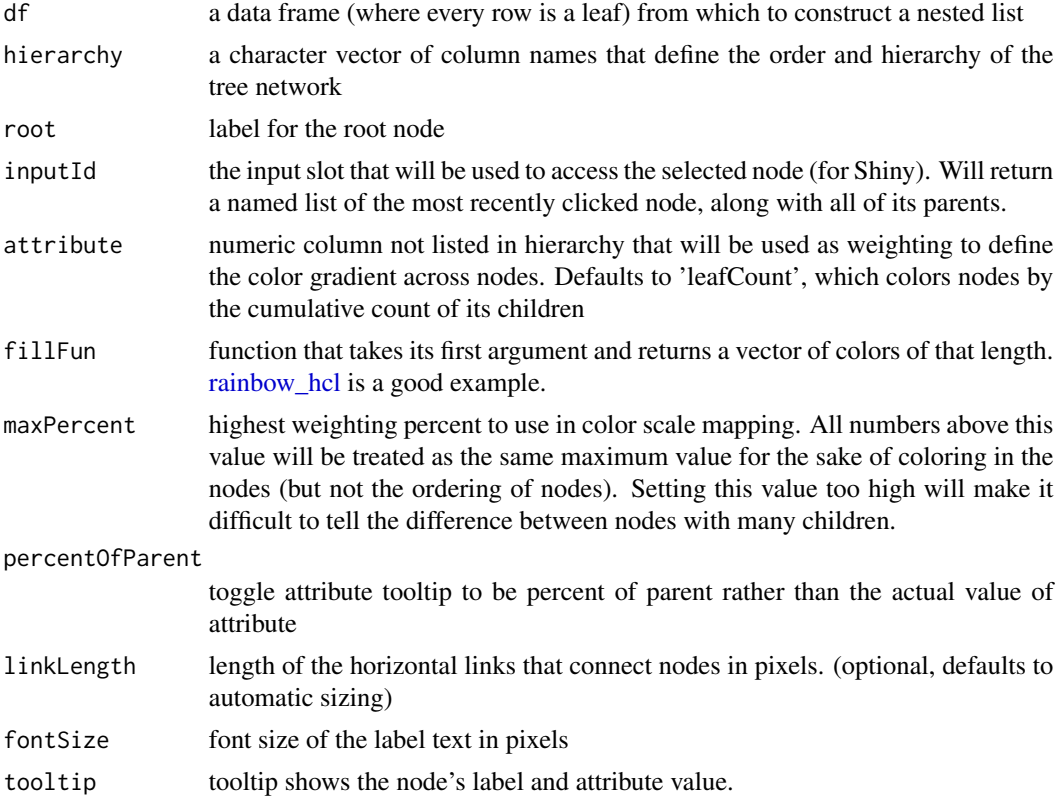

<span id="page-8-0"></span>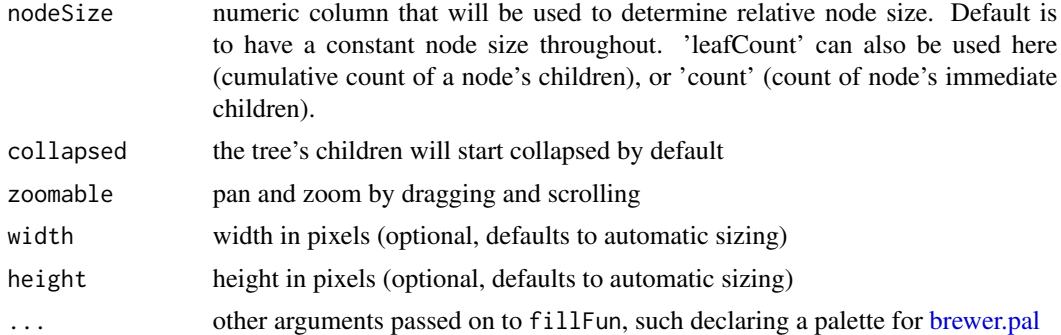

# Source

Christopher Gandrud: <http://christophergandrud.github.io/networkD3/>. d3noob: <https://bl.ocks.org/d3noob/43a860bc0024792f8803bba8ca0d5ecd>.

# Examples

```
# Color in by number of children
collapsibleTreeSummary(warpbreaks, c("wool", "tension", "breaks"), maxPercent = 50)
# Color in by the value of breaks and use the terrain_hcl gradient
collapsibleTreeSummary(
 warpbreaks,
 c("wool", "tension", "breaks"),
  attribute = "breaks",
 fillFun = colorspace::terrain_hcl,
  maxPercent = 50
\lambda
```
# <span id="page-9-0"></span>Index

brewer.pal, *[9](#page-8-0)*

collapsibleTree, [2](#page-1-0) collapsibleTree-shiny, [5](#page-4-0) collapsibleTreeNetwork, [5](#page-4-0) collapsibleTreeOutput *(*collapsibleTree-shiny*)*, [5](#page-4-0) collapsibleTreeSummary, [8](#page-7-0)

FromDataFrameNetwork, *[7](#page-6-0)*

rainbow\_hcl, *[8](#page-7-0)* renderCollapsibleTree *(*collapsibleTree-shiny*)*, [5](#page-4-0)